# Praktik 1

# **I. Penyelesaian Akar-Akar Persamaan Karakteristik**

Persamaan karakteristik ini bias berupa persamaan Polinomial Tingkat Tinggi, Sinusioda, Eksponensial, Logaritmik, atau Kombinasi dari persamaan-persamaan tersebut. Ada beberapa metode untuk menyelesaikan persamaan-persamaan tersebut diantaranya:

- 1. Metode Tabulasi.
- 2. Metode Biseksi.
- 3. Metode Regula Falsi.
- 4. Metode Iterasi bentuk  $x = g(x)$ .
- 5. Metode Newton Rapshon.
- 6. Metode Faktorisasi P3(x)=0.
- 7. Metode Faktorisasi P4(x)=0.
- 8. Metode Faktorisasi P5(x)=0.
- 9. Metode Bairstow.
- 10. Metode Quotient-Difference (QD).

Dari metode diatas hanya akan kita bahas beberapa metode, diantaranya :

## **1. Metode Tabulasi**.

Metode Tabulasi adalah metode penyelesaian persamaan nonlinear dengan cara membuat tabel-tabel persamaan atau fungsi nonlinear di sekitar titik penyelesaian.

Contoh dan cara penyelesaian:

Tentukan akar penyelesaian dari persamaan nonlinear dibawah ini dengan metode Tabulasi.

 $f(x) = x^3 - 7x + 1 = 0$ 

Penyelesaian

Langkah 1. menentukan dua nilai f(x1) dan f(x2) dengan syarat : **f(x1)\*f(x2)<0,** missal nilai x1=2.5 dan x2=2.6 maka:

 $F(x1) = (2.5)^3 - 7(2.5) + 1 = -0.8750$ 

 $F(x2) = (2.6)^3 - 7(2.6) + 1 = 0.3760$ 

Di dapat  $F(x1)^{*}f(x2) < 0$  maka titik penyelesaian berada di antara nilai x1 = 2.5 dan x2 = 2.6.

Langkah 2. Membuat tabel fungsi F(x) di sekitar f(x1) dan f(x2).

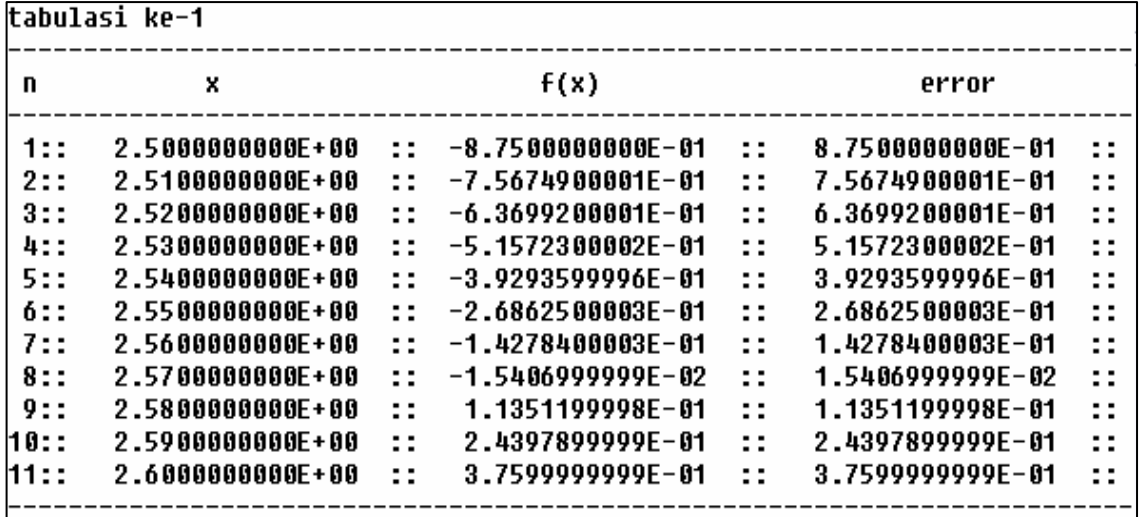

Langkah 3. Membuat tabel di sekitar dua titik yang menyebabkan terjadinya perubahan tanda fungsi F(x) pada tabel ke 1, yaitu terjadi pada baris ke 8 dan 9. maka table ke-2 :

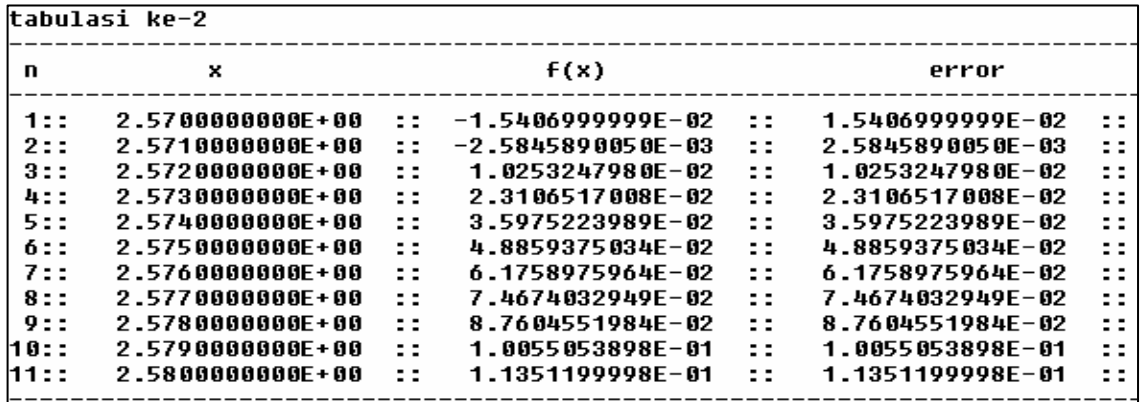

Langkah 4 dan setrusnya mengulangi langkah ke 3 yaitu membuat table di sekitar dua titik yang menyebabkan terjadinya perubahan tanda pada f(x) pada table sebelumnya.

Proses dihentikan jika didapatkan errornya relative kecil dan biasanya lebih kecil dari **10-7.** 

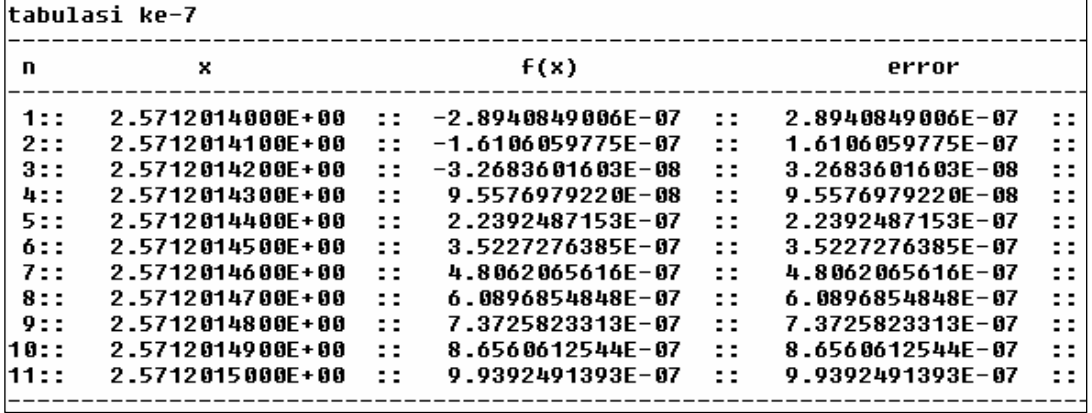

Maka akar pendekatanya adalah nilai x=2.57120143 dengan errornya=9.5576979220\*10<sup>-8</sup>

```
Program metode tabulasi;
uses wincrt; 
label ulang; 
var 
 x,x1,x2,xa,xb,xc,y,y1,y2,ya,yb:real; 
  I,j,k:integer; 
  ab:char; 
begin 
   ulang: 
   clrscr; 
  writeln('Tentukan aakar penyelesaian dengan Metode Tabulasi dari f(x)=x^3-7x+1');
   writeln; 
  write('masukkan nilai x1 ='); { * Nilai variable X pertama * }
   readln(x1); 
  y1 := x1* x1* x1 - 7* x1 + 1;<br>Writeln(' f(', x1:0:2,'') = ',y1f(' , x1:0:2,')=' , y1:0:4); repeat 
    begin 
     write('masukkan nilai x2 ='); 
     readln(x2); 
y2 := x2 * x2 * x2 - 7 * x2 + 1; writeln(' f(',x2:0:2,')=',y2:0:4); 
     writeln; 
     writeln('Syarat (x1*x2)<0'); 
     write(' x1*x2=',y1*y2:0:5); 
     if (y1*y2)<0 then write(' Nilai OK') else write(' Nilai Tidak Sesuai'); 
     readln;
```
**Modul Metode Numerik**

 end; until(y1 \*  $y2$ ) <0; clrscr;  $k := 0;$  repeat begin  $k := k + 1;$  if x1 > x2 then begin  $xa := x1;$  $xh := x2;$  end else begin xa :=  $x2$ ;  $xb := x1;$  end;  $xc := (xa - xb) /10;$  $i := 0;$  repeat begin  $i := i + 1;$  $x := xb + xc * I;$  $ya := x * x * x - 7 * x + 1;$  $yb := (x - xc) * (x - xc) * (x - xc) - 7 * (x - xc) +1;$  end; until (ya \* yb) <0;  $x1 := x;$  $x2 := x - xc;$  writeln ('tabulasi ke-',k); writeln ('--------------------------------------------------------------------------'); writeln (' n  $x$  f(x) error'); writeln ('--------------------------------------------------------------------------'); for j:=1 to 9 do begin  $x := xb + xc * (j -1);$  $y := x * x * x - 7 * x + 1;$ writeln  $(' ',j,':: ',x,' :: ',y,' :: ',x')$  end; for j:=10 to 11 do begin  $x := xb + xc * (j -1);$  $y := x * x * x - 7 * x + 1;$ writeln  $(j,':: ' ,x,' :: ' ,y,' :: ' ,abs(y), ' :: '')$ ; end; writeln('---------------------------------------------------------------------------'); end; readln; until  $abs(y) < 10e-8$ ; writeln ('akar pendekatannya adalah x=',x); writeln ('error=',abs(y)); writeln; write ('apakah anda ingin mengulangi $(y/t)$ :'); readln(ab); if (ab='Y') or (ab='y') then begin goto ulang; end else donewincrt; end.

### Soal:

Cari akar-akar penyelesaian dari persamaan nonlinear di bawah ini dengan metode Tabulasi: 1.  $x^3 - x^2 - x + 1 = 0$  2. 2 - 5x + sinx = 0

## **2. Metode Biseksi**.

Metode biseksi disebut juga metode Pembagian Interval atau metode yang digunakan untuk mencari akar-akar persamaan nonlinear melalui proses iterasi dengan persamaan 2.0:

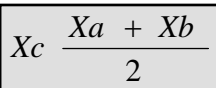

Dimana nilai f(Xa) dan nilai f(Xb) harus memenuhio persyaratan **f(Xa)\*f(Xb)<0** 

Contoh dan cara penyelesaian:

Carilah penyelesaian dari persamaan nonlinear dibawah ini dengan metode Biseksi:  $f(x) = x^3 + x^2 - 3x - 3 = 0$ 

Penyelesaian:

Langkah 1: Menentukan dua titik nilai f(x) awal, f(x1) dan f(x2) dan harus memenuhi hubungan f(x1)\*f(x2)<0. misalkan nilai  $x1 = 1$  dan  $x2 = 2$ .

 $f(x1) = 1^3 + 1^2 - 3(1) - 3 = -4$  $f(x2) = 2^3 + 2^2 - 3(2) - 3 = 3$ 

Di dapat  $F(x1)^{*}f(x2) < 0$  maka titik penyelesaian berada di antara nilai x1 = 1 dan x2 = 2.

Langkah 2: mencari nilai x3.

$$
X3 = \frac{X1 + X2}{2} = \frac{1 + 2}{2} = 1.5
$$

Dan f(x3)=  $1.5^3 + 1.5^2 - 3(1.5) - 3 = -1.875$ 

Langkah 3: Melakukan Iterasi dengan persamaan 2.0 pada hasil langkah 2 nilai f(x3) hasilnya negative, dan untuk memnentukan nilai x4 harus f(xa\*f(xb)<10 maka yang memenuhi syarat nilai yang digunakan yaitu x1 dan x3 karena nilai f(x1)\*f(x3)<0 maka :

$$
X4 = \frac{X1 + X3}{2} = \frac{1 + 1.5}{2} = 1.75
$$

Dan f(x4)=  $1.75^3 + 1.75^2 - 3(1.75) - 3 = 1.71875$ 

Iterasi selanjutnya mencari nilai x5 dan f(x5) dan begitu seterusnya sampai didapatkan nilai error lebih kecil dari **10-7.** Maka dari hasil perhitungan didapatkan nilai x = 1.73205080. dengan nilai errornya  $f(x) = 1.2165401131E-08$ 

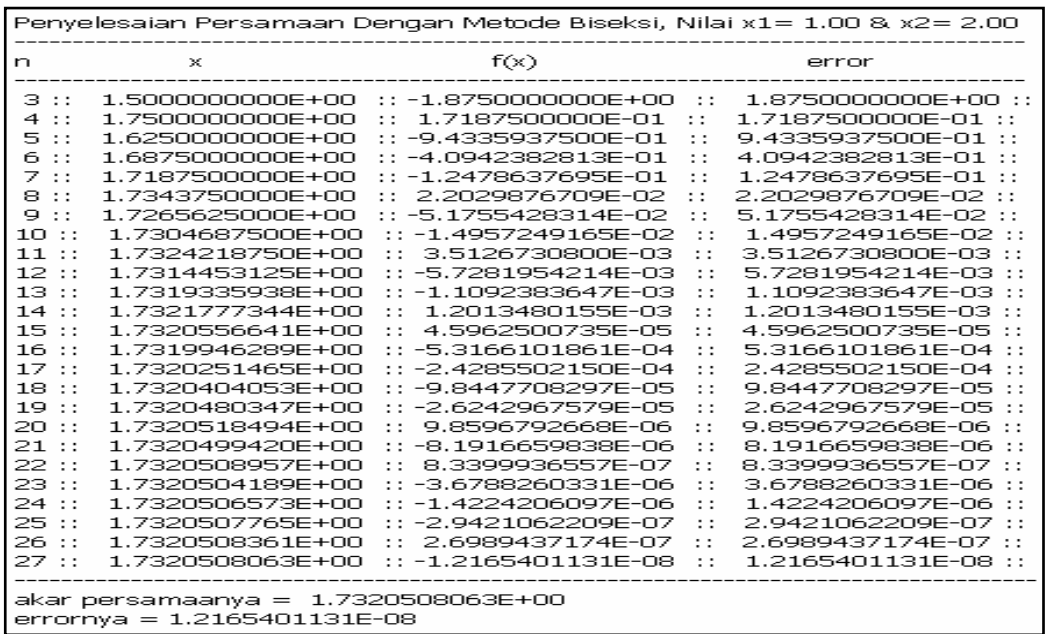

Program Biseksi; uses wincrt; label ulang; var x1,x2,x3,y1,y2,y3 : real; i : integer; ab : char; begin ulang : clrscr; writeln('Tentukan nilai akar dari persamaan f(x)=x^3+x^2-3x-3=0 dengan Metode Biseksi'); write( 'Masukan nilai x1 = ' ); readln( x1 );  $y1 := x1 * x1 * x1 * x1 * x1 * x1 - 3 * x1 - 3$ ; writeln(' Nilai  $f(x1) = '$ , y1:0:4); repeat begin write( 'Masukan nilai x2 = '); readln(x2);  $y2 := x2 * x2 * x2 + x2 * x2 - 3 * x2 - 3;$ write(' Nilai  $f(x2) = '$ ,  $y2:0:4$ ); end; if (y1\*y2)<0 then Writeln(' Syarat Nilai Ok') else Writeln(' Nilai X2 Belum Sesuai'); until ( y1 \* y2 ) < 0;  $I := 2$ ; Writeln; writeln('Penyelesaian Persamaan Dengan Metode Biseksi, Nilai x1= ',x1:0:2,' & x2= ',x2:0:2); writeln('--------------------------------------------------------------------------'); writeln('n x f(x) error '); writeln('--------------------------------------------------------------------------'); repeat begin  $i := i + 1$ ;  $x3 := (x1 + x2) / 2$ ;  $y3 := x3 * x3 * x3 + x3 * x3 - 3 * x3 - 3;$  if (i mod 10)=0 then readln; if i<10 then writeln(' ',i,' :: ',x3,' :: ',y3,' :: ',abs( y3 ),' ::') else writeln $(i, \dots, x3, \dots, y3, \dots, x8)$  :  $(i, x3, y3, \dots, x9)$ ; if ( $y1^*$  $y3$ ) <0 then begin  $x2 := x3$ ; end else begin  $x1 := x3$ ; end; end; until abs( y3 )<1E-07; writeln('-------------------------------------------------------------------------'); writeln('akar persamaanya = ',x3); writeln('errornya =',abs( y3 )); writeln('-------------------------------------------------------------------------'); write('Apakah anda ingin mengulanginya (y/t): '); readln(ab); if (ab='y') or (ab='Y') then begin goto ulang; end else donewincrt; end. Soal: Cari akar-akar penyelesaian dari persamaan nonlinear di bawah ini degan metode Biseksi:

2.  $X^x = 10$ 

1.  $x^3 - x^2 - 2x + 1 = 0$ 

**3. Metode Regula Falsi**. Metode Regula Falsi disebut juga metode Interpolasi Linear yaitu metode yang digunakan untuk mencari akarakar persamaan nonlinear melalui proses iterasi dengan persamaan 2.1:

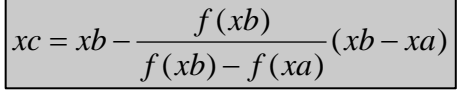

Contoh dan cara penyelesaian

Carilah penyelesaian dari persamaan nonlinear di bawah ini dengan metode Regula Falsi:  $f(x) = x<sup>3</sup> + x<sup>2</sup> - 3x - 3 = 0$ 

Penyelesaian:

Langkah 1: Menentukan dua titik nilai f(x) awal, f(x1) dan f(x2) dan harus memenuhi hubungan f(x1)\*f(x2)<0. misalkan nilai  $x1 = 1$  dan  $x2 = 2$ .

 $f(x1) = 1^3 + 1^2 - 3(1) - 3 = -4$  $f(x2) = 2^3 + 2^2 - 3(2) - 3 = 3$ 

Di dapat  $F(x1)^*(x2) < 0$  maka titik penyelesaian berada di antara nilai x1 = 1 dan x2 = 2.

Langkah 2: mencari nilai x3 dengan persamaan 2.1:

$$
x3 = x2 - \frac{f(x2)}{f(x2) - f(x1)}(x2 - x1) = 2 - \frac{3}{3 - (-4)}(2 - 1) = 1.5714285714
$$

Dan f(x3)=  $1.57142^{3}$  +  $1.57142^{2}$  -  $3(1.57142)$  - 3 = -1.3644314869

Langkah 3: Melakukan Iterasi dengan persamaan 2.1 pada hasil langkah 2 nilai f(x3) hasilnya negative, dan untuk memnentukan nilai x4 harus f(xa\*f(xb)<10 maka yang memenuhi syarat nilai yang digunakan yaitu x2 dan x3 karena nilai f(x2)\*f(x3)<0 maka :

$$
x4 = 2 - \frac{3}{3 - (-1.3644)}(3 - 157142) = 1.7054108216
$$

Dan f(x4= 1.70541<sup>3</sup> + 1.70541<sup>2</sup> - 3(1.70541) – 3 = -0.247745

Iterasi selanjutnya mencari nilai x5 dan f(x5) dan begitu seterusnya sampai didapatkan nilai error lebih kecil dari **10-7.** Maka dari hasil perhitungan didapatkan nilai x = 1.7320508074. dengan nilai errornya  $f(x) = 2.0008883439E-09$ 

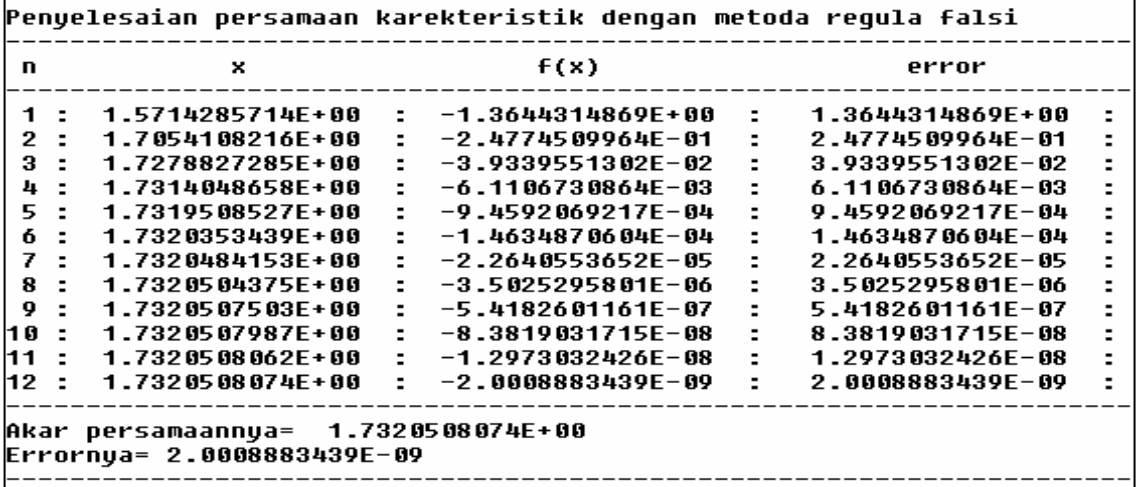

program regula\_falsi; uses wincrt;

```
label ulang; 
var 
  x1,x2,x3,y1,y2,y3 : real; 
  i : integer; 
  Ab :char; 
  data1 : real; 
begin 
  ulang: 
  clrscr; 
  writeln('Tentukan nilai akar dari persamaan f(x)=x^3+x^2-3x-3=0 dengan Regula Falsi');
 write('Masukan nilai x1 = ');readln(x1);
 y1 := x1 * x1 * x1 + x1 * x1 - 3 * x1 - 3;writeln(' Nilai f(x1) = \sqrt{1:0:4};
  repeat 
   begin 
   write( 'Masukan nilai x2 = '); readln(x2);
   y2 := x2 * x2 * x2 + x2 * x2 - 3 * x2 - 3; write(' Nilai f(x2)= ',y2:0:4); 
   end; 
   if (y1*y2)<0 then 
      Writeln(' Syarat Nilai Ok') 
   else 
     Writeln(' Nilai X2 Belum Sesuai'); 
  until ( y1 * y2 ) <0; 
  writeln; 
  writeln('Penyelesaian persamaan karekteristik dengan metoda regula falsi'); 
  writeln('----------------------------------------------------------------------'); 
 writeln(' n x f(x) error ');
  writeln('----------------------------------------------------------------------'); 
  repeat 
   begin 
   i:= i + 1; x3 := ( x2-( y2 / ( y2 - y1))*(x2-x1));
   y3 := x3 * x3 * x3 + x3 * x3 - 3 * x3 - 3; if i<10 then 
   writeln(' ',i,' : ',x3,' : ',y3,' : ',abs(y3),' : ')
    else 
   writeln(i,' : ',x3,' : ',y3,' : ',abs(y3),' : ');
   if (y1 * y3) < 0 then
     begin 
     x2 := x3; y2 := y3;
     end 
    else 
     begin 
     x1 := x3; y1 := y3;
    end; 
   end; 
  until abs( y3 ) < 1E-08; 
  writeln('----------------------------------------------------------------------'); 
  writeln('Akar persamaannya= ',x3); 
 writeln('Errornya=',abs(y3));
  writeln('----------------------------------------------------------------------'); 
  writeln('Apakah anda ingin mengulangi (y/t): '); 
  readln(ab); 
  if (ab='y') or (ab='Y') then 
   begin 
   goto ulang; 
   end 
  else 
   donewincrt; 
end. 
Soal:
```
Cari akar-akar penyelesaian dari persamaan nonlinear di bawah ini degan metode Regula Falsi: 1.  $3x - \cos x = 0$ <br>2.  $2x^3 + 4x^2 - 2x - 5 = 10$